Муниципальное общеобразовательное учреждение «Основная общеобразовательная школа п. Чикшино»

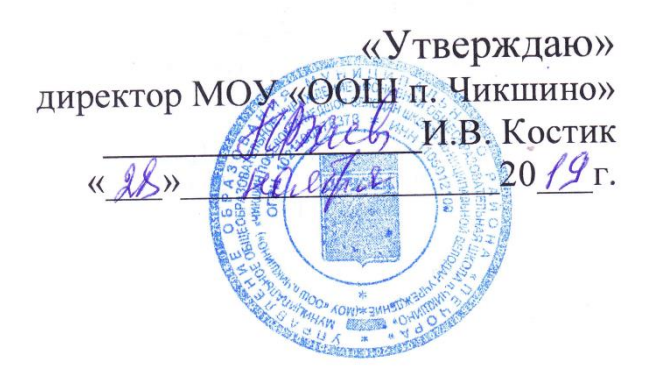

# Рабочая учебная программа по предмету **« ИНФОРМАТИКА »**

на уровне основного общего образования

Срок реализации программы: 2 года

п. Чикшино 2019 г.

 Рабочая программа по информатике для 5-6 классов составлена в соответствии с правовыми и нормативными документами:

- Федеральный Закон «Об образовании в Российской Федерации» от 29.12. 2012 г. № 273-ФЗ;
- Приказ Министерства образования и науки Российской Федерации от 17.12.2010 № 1897 (ред. от 29.12.2014) "Об утверждении и введении в действие федерального государственного образовательного стандарта основного общего образования";
- Приказ Министерства образования и науки Российской Федерации от 31 декабря 2015 г. № 1577 «О внесении изменений в федеральный государственный образовательный стандарт основного общего образования, утвержденный приказом Министерства образования и науки Российской Федерации от 17 декабря 2010 г. № 1897»;
- Примерная основная образовательная программа основного общего образования, одобренная Федеральным учебно–методическим объединением по общему образованию (протокол заседания от 8 апреля 2015 г. № 1/15);
- «Программа основного общего образования по информатике», авторы Босова Л.Л., Босова А.Ю.

# **Пояснительная записка**

В учебной программе учитываются основные идеи и положения Программы развития и формирования универсальных учебных действий для основного общего образования. Предмет Информатика в 5- 6 классах является пропедевтическим курсом. Основное назначение пропедевтического курса – подготовить учеников к восприятию базового курса информатики, познакомить их с основами работы на компьютере.

Курс рассчитан :

5 класс- 35 часов, из расчѐта 1 час в неделю; 6 класс – 35 часов, из расчѐта 1 час в неделю;

Программа ориентирована на использование УМК Босовой Л.Л., - 2013 г.

#### Тематическое планирование предмета составлено на основе следующих документов:

- 1. Программа для основной школы : 5–6 классы. 7-9 классы. Авторы: Босова Л. Л., Босова А. Ю. Год издания: 2013
- 2. Примерные программы и учебно-тематические планы «Преподавание информатики в 5-7 классах образовательных учреждениий » / JI.A. Бачурина, Н.В. Ярчква. Учебная программа - Воронеж: ВОИПКиПРО, 2012,- 76 с.
- 3. Примерная программа общего образования по информатике и информационным технологиям [Электронный ресурс]: *[http://ipkps.bsu.edu.ru/source/metod\\_sluzva/dist\\_inform.asp](http://ipkps.bsu.edu.ru/source/metod_sluzva/dist_inform.asp)*
- 4. В помощь учителю. Рекомендуемое поурочное планирование курса информатики 5-6 классах по учебнику Босовой Л.Л [Электронный ресурс]: *[http://ipkps.bsu.edu.ru/source/metod\\_sluzva/dist\\_inform.asp](http://ipkps.bsu.edu.ru/source/metod_sluzva/dist_inform.asp)*

# **ПЛАНИРУЕМЫЕ РЕЗУЛЬТАТЫ ОСВОЕНИЯ УЧЕБНОГО ПРЕДМЕТА**

С учетом уровневой специфики классов выстроена система учебных занятий (уроков), спроектированы *ожидаемые результаты обучения* (планируемые результаты).

#### *Личностные образовательные результаты*

широкие познавательные интересы, инициатива и любознательность, мотивы познания и творчества; готовность и способность учащихся к саморазвитию и реализации творческого потенциала в духовной и предметно-продуктивной деятельности за счет развития их образного, алгоритмического и логического мышления;

• готовность к повышению своего образовательного уровня и продолжению обучения с использованием средств и методов информатики и ИКТ;

•интерес к информатике и ИКТ, стремление использовать полученные знания в процессе обучения другим предметам и в жизни;

•основы информационного мировоззрения - научного взгляда на область информационных процессов в живой природе, обществе, технике как одну из важнейших областей современной действительности:

•способность увязать учебное содержание с собственным жизненным опытом и личными смыслами, понять значимость подготовки в области информатики и ИКТ в условиях развития информационного общества;

• готовность к самостоятельным поступкам и действиям, принятию ответственности за их результаты; готовность к осуществлению индивидуальной и коллективной информационной деятельности;

• способность к избирательному отношению к получаемой информации за счет умений ее анализа и критичного оценивания; ответственное отношение к информации с учетом правовых и этических аспектов ее распространения;

•развитие чувства личной ответственности за качество окружающей информационной среды;

•способность и готовность к принятию ценностей здорового образа жизни за счет знания основных гигиенических, эргономических и технических условий безопасной эксплуатации средств ИКТ.

#### Метапредметные образовательные результаты

• уверенная ориентация учащихся в различных предметных областях за счет осознанного использования при изучении школьных дисциплин таких общепредметных понятий как «объект», «система», «модель», «алгоритм», «исполнитель» и др.;

• владение основными общеучебными умениями информационно-логического характера: анализ объектов и ситуаций; синтез как составление целого из частей и самостоятельное достраивание недостающих компонентов; выбор оснований и критериев для сравнения, сериации, классификации объектов: обобщение и сравнение данных; подведение под понятие, выведение следствий; установление причинно-следственных связей; построение логических цепочек рассуждений и т.д.,

• владение умениями организации собственной учебной деятельности, включающими: целеполагание как постановку учебной задачи на основе соотнесения того, что уже известно, и того, что требуется установить; планирование - определение последовательности промежуточных целей с учетом конечного результата, разбиение задачи на подзадачи, разработка последовательности и структуры действий, необходимых для достижения цели при помощи фиксированного набора средств; прогнозирование предвосхищение результата; контроль - интерпретация полученного результата, его соотнесение с имеющимися данными с целью установления соответствия или несоответствия (обнаружения ошибки); коррекция – внесение необходимых дополнений и корректив в план действий в случае обнаружения ошибки; оценка - осознание учащимся того, насколько качественно им решена учебно-познавательная задача:

• владение основными универсальными умениями информационного характера: постановка и формулирование проблемы; поиск и выделение необходимой информации, применение методов информационного поиска; структурирование и визуализация информации; выбор наиболее эффективных способов решения задач в зависимости от конкретных условий; самостоятельное создание алгоритмов деятельности при решении проблем творческого и поискового характера;

• владение информационным моделированием как основным методом приобретения знаний: умение преобразовывать объект из чувственной формы в пространственно-графическую или знаковосимволическую модель; умение строить разнообразные информационные структуры для описания объектов; умение «читать» таблицы, графики, диаграммы, схемы и т.д., самостоятельно перекодировать

информацию из одной знаковой системы в другую; умение выбирать форму представления информации в зависимости от стоящей задачи, проверять адекватность модели объекту и цели моделирования;

•широкий спектр умений и навыков использования средств информационных и коммуникационных технологий для сбора, хранения, преобразования и передачи различных видов информации (работа с текстом, гипретекстом, звуком и графикой в среде соответствующих редакторов; создание и редактирование расчетных таблиц для автоматизации расчетов и визуализации числовой информации в среде табличных процессоров; хранение и обработка информации в базах данных; поиск, передача и размещение информации в компьютерных сетях), навыки создания личного информационного пространства;

• опыт принятия решений и управления объектами (исполнителями) с помощью составленных для них алгоритмов (программ);

•владение базовыми навыками исследовательской деятельности, проведения виртуальных экспериментов; владение способами и методами освоения новых инструментальных средств;

•владение основами продуктивного взаимодействия и сотрудничества со сверстниками и взрослыми: умение правильно, четко и однозначно сформулировать мысль в понятной собеседнику форме; умение осуществлять в коллективе совместную информационную деятельность, в частности при выполнении проекта; умение выступать перед аудиторией, представляя ей результаты своей работы с помощью средств ИКТ; использование коммуникационных технологий в учебной деятельности и повселневной жизни

#### Предметные образовательные результаты:

- понимать смысл терминов «понятие», «суждение», «умозаключение»;
- определять, информативно или нет некоторое сообщение;
- различать виды информации по способам ее восприятия человеком, по формам представления на  $\bullet$ материальных носителях;
- приводить жизненные примеры единичных и общих понятий, отношений между понятиями;  $\bullet$
- различать необходимые и достаточные условия;  $\bullet$
- иметь представление о позиционных и непозиционных системах счисления;  $\bullet$
- уметь переводить целые десятичные числа в двоичную систему счисления и обратно:  $\bullet$
- иметь представление об алгоритмах, приводить примеры;  $\bullet$
- иметь представления об исполнителях и системе команд исполнителя;  $\bullet$
- уметь пользоваться стандартным графическим интерфейсом компьютера;  $\bullet$
- определять назначение файла;  $\bullet$
- выполнять основные операции с файлами;
- уметь применять текстовый процессор для набора, редактирования и форматирования текстов,  $\bullet$ создания списков и таблиц;
- уметь применять инструменты графических редакторов для создания и редактирования рисун- $\bullet$ KOB:
- создавать простейшие мультимедийные презентации для поддержки своих выступлений;
- иметь представление об этических нормах работы с информационными объектами.

#### Содержание предмета Информатика в 5 классе:

Модуль «Знакомство с компьютером». Компьютеры вокруг нас. Новые профессии. Компьютеры в школе. Правила поведения в компьютерном классе. Основные устройства компьютера. Компьютерные программы. Операционная система. Рабочий стол. Компьютерная мышь. Клавиатура. Включение и выключение компьютера. Запуск программы. Завершение выполнения программы.

В результате изучения данного модуля учащиеся должны:

знать:

• как правильно и безопасно вести себя в компьютерном классе;

•для чего нужны основные устройства компьютера;

уметь:

• пользоваться мышью и клавиатурой;

запускать компьютерные программы и завершать работу с ними.

- **Модуль «Создание рисунков».** Компьютерная графика. Примеры графических редакторов. Панель инструментов графического редактора. Основные операции при рисовании: рисование и стирание точек, линий, фигур. Заливка цветом. Другие операции.
- В результате изучения данного модуля *учащиеся должны уметь*: выполнять основные операции при рисовании с помощью одной из компьютерных программ; сохранять созданные рисунки и вносить в них изменения.
- *При выполнении проектных заданий* школьники будут учиться придумывать рисунок, предназначенный для какой-либо цели, и создавать его при помощи компьютера.
- **Модуль «Создание мультфильмов и "живых" картинок».** Анимация. Компьютерная анимация. Основные способы создания компьютерной анимации: покадровая рисованная анимация, конструирование анимации, программирование анимации. Примеры программ для создания анимации. Основные операции при создании анимации. Этапы создания мультфильма.
- В результате изучения данного модуля *учащиеся должны уметь*:
	- выполнять основные операции при создании движущихся изображений с помощью одной из программ;

сохранять созданные движущиеся изображения и вносить в них изменения.

- *При выполнении проектных заданий* школьники будут учиться придумывать движущиеся изображения, предназначенные для какой-либо цели, и создавать их при помощи компьютера.
- **Модуль «Создание проектов домов и квартир».** Проектирование. Компьютерное проектирование. Интерьер. Дизайн. Архитектура. Примеры программ для проектирования зданий. Основные операции при проектировании зданий: обзор и осмотр проекта, создание стен, создание окон и дверей, установка сантехники и бытовой техники, размещение мебели, выбор цвета и вида поверхностей.
- В результате изучения данного модуля *учащиеся должны уметь*:
	- выполнять основные операции при проектировании домов и квартир с помощью одной из компьютерных программ;

сохранять созданный проект и вносить в него изменения.

- *При выполнении проектных заданий* школьники будут учиться придумывать проект дома или квартиры и создавать его при помощи компьютера.
- **Модуль «Знакомство с компьютером: файлы и папки (каталоги)».** Файлы. Папки (каталоги). Имя файла. Размер файла. Сменные носители. Полное имя файла. Операции над файлами и папками (каталогами): создание папок (каталогов), копирование файлов и папок (каталогов), перемещение файлов и папок (каталогов), удаление файлов и папок (каталогов). Примеры программ для выполнения действий с файлами и папками (каталогами).

В результате изучения данного модуля *учащиеся должны*:

*знать*:

что такое полное имя файла;

*уметь*:

- создавать папки (каталоги);
- удалять файлы и папки (каталоги);

копировать файлы и папки (каталоги);

перемещать файлы и папки (каталоги).

- **Модуль «Создание текстов».** Компьютерное письмо. Клавиатурные тренажеры. Текстовые редакторы. Примеры клавиатурных тренажеров и текстовых редакторов. Правила клавиатурного письма. Основные операции при создании текстов: набор текста, перемещение курсора, ввод прописных букв, ввод букв латинского алфавита, сохранение текстового документа, открытие документа, создание нового документа, выделение текста, вырезание, копирование и вставка текста. Оформление текста. Выбор шрифта, размера, цвета и начертания символов. Организация текста. Заголовок, подзаголовок, основной текст. Выравнивание абзацев.
- В результате изучения данного модуля *учащиеся должны уметь*:

набирать текст на клавиатуре;

сохранять набранные тексты, открывать ранее сохраненные текстовые документы и редактировать их;

- копировать, вставлять и удалять фрагменты текста;
- устанавливать шрифт текста, цвет, размер и начертание букв.
- *При выполнении проектных заданий* школьники будут учиться:
	- подбирать подходящее шрифтовое оформление для разных частей текстового документа;
	- составлять тексты, предназначенные для какой-либо цели, и создавать их при помощи компьютера, используя разное шрифтовое оформление.
- **Модуль «Создание печатных публикаций»**. Печатные публикации. Виды печатных публикаций. Текстовые редакторы. Настольные издательские системы. Примеры текстовых редакторов и настольных издательских систем. Иллюстрации в публикациях. Схемы в публикациях. Некоторые виды схем: схемы отношений; схемы, отражающие расположение и соединение предметов; схемы, отражающие происходящие изменения, порядок действий. Таблицы в публикациях. Столбцы и строки.
- В результате изучения данного модуля *учащиеся должны уметь*:
	- вставлять изображения в печатную публикацию;
	- создавать схемы и включать их в печатную публикацию;
	- создавать таблицы и включать их в печатную публикацию.
- *При выполнении проектных заданий* школьники будут учиться:

красиво оформлять печатные публикации, применяя рисунки, фотографии, схемы и таблицы;

составлять печатные публикации, предназначенные для какой-либо цели, и создавать их при помощи компьютера.

**Модуль «Создание электронных публикаций».** Электронные публикации. Виды электронных публикаций: презентации, электронные учебники и энциклопедии, справочные системы, страницы сети Интернет. Примеры программ для создания электронных публикаций. Гиперссылки в публикациях. Создание электронной публикации с гиперссылками. Звук, видео и анимация в электронных публикациях. Вставка звуков и музыки в электронные публикации. Вставка анимации и видео в электронные публикации. Порядок действий при создании электронной публикации. Подготовка презентаций.

В результате изучения данного модуля *учащиеся должны уметь*:

создавать эскизы электронных публикаций и по этим эскизам создавать публикации с использованием гиперссылок;

включать в электронную публикацию звуковые, видео- и анимационные элементы.

*При выполнении проектных заданий* школьники будут учиться создавать электронные публикации, предназначенные для какой-либо цели, и оформлять их, используя тексты, изображения, звуки, видео и анимацию.

- **Модуль «Поиск информации».** Источники информации для компьютерного поиска: компакт-диски CD («си-ди») или DVD («ди-ви-ди»), сеть Интернет, постоянная память компьютера. Способы компьютерного поиска информации: просмотр подобранной по теме информации, поиск файлов с помощью файловых менеджеров, использование средств поиска в электронных изданиях, использование специальных поисковых систем. Поисковые системы. Примеры программ для локального поиска. Поисковые системы в сети Интернет. Поисковые запросы. Уточнение запросов на поиск информации. Сохранение результатов поиска. Поиск изображений. Сохранение найденных изображений.
- В результате изучения данного модуля *учащиеся должны уметь*:

искать, находить и сохранять тексты, найденные с помощью поисковых систем;

искать, находить и сохранять изображения, найденные с помощью поисковых систем.

*При выполнении проектных заданий* школьники будут учиться искать и находить нужную информацию и использовать ее, например, при создании печатных или электронных публикаций.

#### **Содержание предмета Информатика в 6 классе**

Объекты окружающего мира. Компьютерные объекты. Отношения объектов и их множеств. Разновидности объектов и их классификация. Системы объектов. Персональный компьютер как систе- $MA.$ 

## Информационное моделирование

Как мы познаем окружающий мир. Понятие как форма мышления. Модели объектов. Информационные модели. Логические задачи. Вычислительные таблицы. Графики и диаграммы. Схемы.

### Элементы алгоритмизации

Алгоритм. Исполнитель. Формы записи алгоритмов. Типы алгоритмов. Управление исполнителями Чертежник

## Выпускник научится:

• понимать смысл понятия «алгоритм», приводить примеры алгоритмов;

- •понимать термины «исполнитель», «формальный исполнитель», «среда исполнителя», «система команд исполнителя»; приводить примеры формальных и неформальных исполнителей;
- •осуществлять управление имеющимся формальным исполнителем;
- •понимать правила записи и выполнения алгоритмов, содержащих алгоритмические конструкции «следование», «ветвление», «цикл»;
- подбирать алгоритмическую конструкцию, соответствующую заданной ситуации;
- •исполнять линейный алгоритм для формального исполнителя с заданной системой команд;
- •разрабатывать план действий для решения задач на переправы, переливания и пр.;

Выпускник получит возможность:

- •исполнять алгоритмы, содержащие ветвления и повторения, для формального исполнителя с заданной системой команд;
- по данному алгоритму определять, для решения какой задачи он предназначен;
- •разрабатывать в среде формального исполнителя короткие алгоритмы, содержащие базовые алгоритмические конструкции и вспомогательные алгоритмы.

# Компьютерный практикум

Работа 1. Работаем с основными объектами операционной системы

Работа 2. Работаем с объектами файловой системы

Работа 3. Повторяем возможности графического редактора — инструмента создания графических объектов

Работа 4. Повторяем возможности текстового процессора — инструмента создания текстовых объектов.

Работа 5. Знакомимся с графическими возможностями текстового процессора

Работа 6. Создаём компьютерные документы

- Работа 7. Конструируем и исследуем графические объекты
- Работа 8. Создаём графические модели
- Работа 9. Создаём словесные модели
- Работа 10. Создаём многоуровневые списки
- Работа 11. Созлаём табличные молели
- Работа 12. Создаём вычислительные таблицы в текстовом процессоре
- Работа 13. Создаём информационные модели диаграммы и графики
- Работа 14. Создаём информационные модели схемы, графы и деревья
- Работа 15. Создаём линейную презентацию
- Работа 16. Создаём презентацию с гиперссылками
- Работа 17. Создаём циклическую презентацию

Работа 18. Выполняем итоговый проект

# Темы проектов

- $\bullet$ В мире компьютерных объектов
- •В мире компьютерных моделей

Путешествие по стране АЛГОРИТМИКА (РОБОТЛАНДИЯ)

# 1. Тематическое планирование с определением основных видов учебной

леятельности

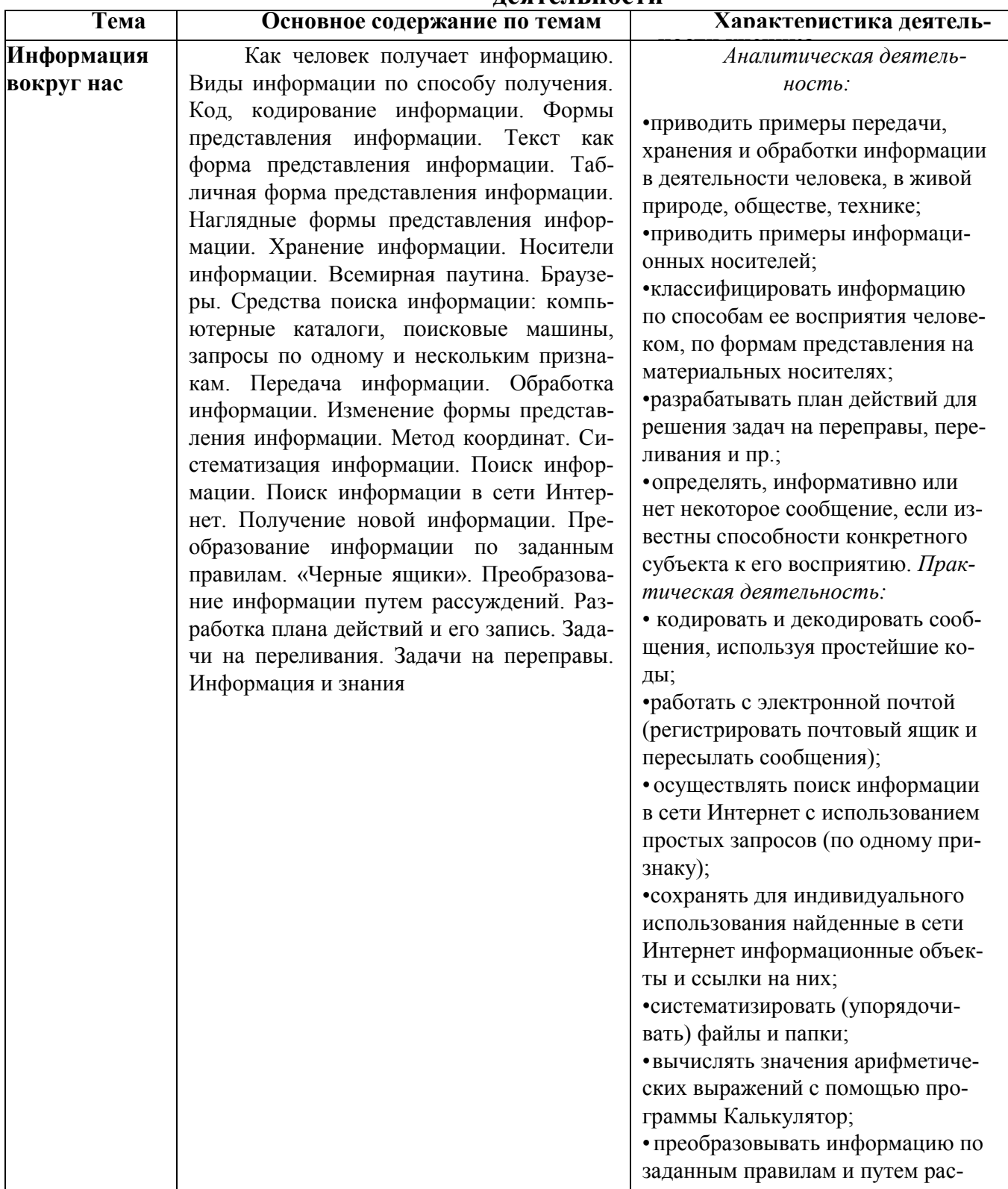

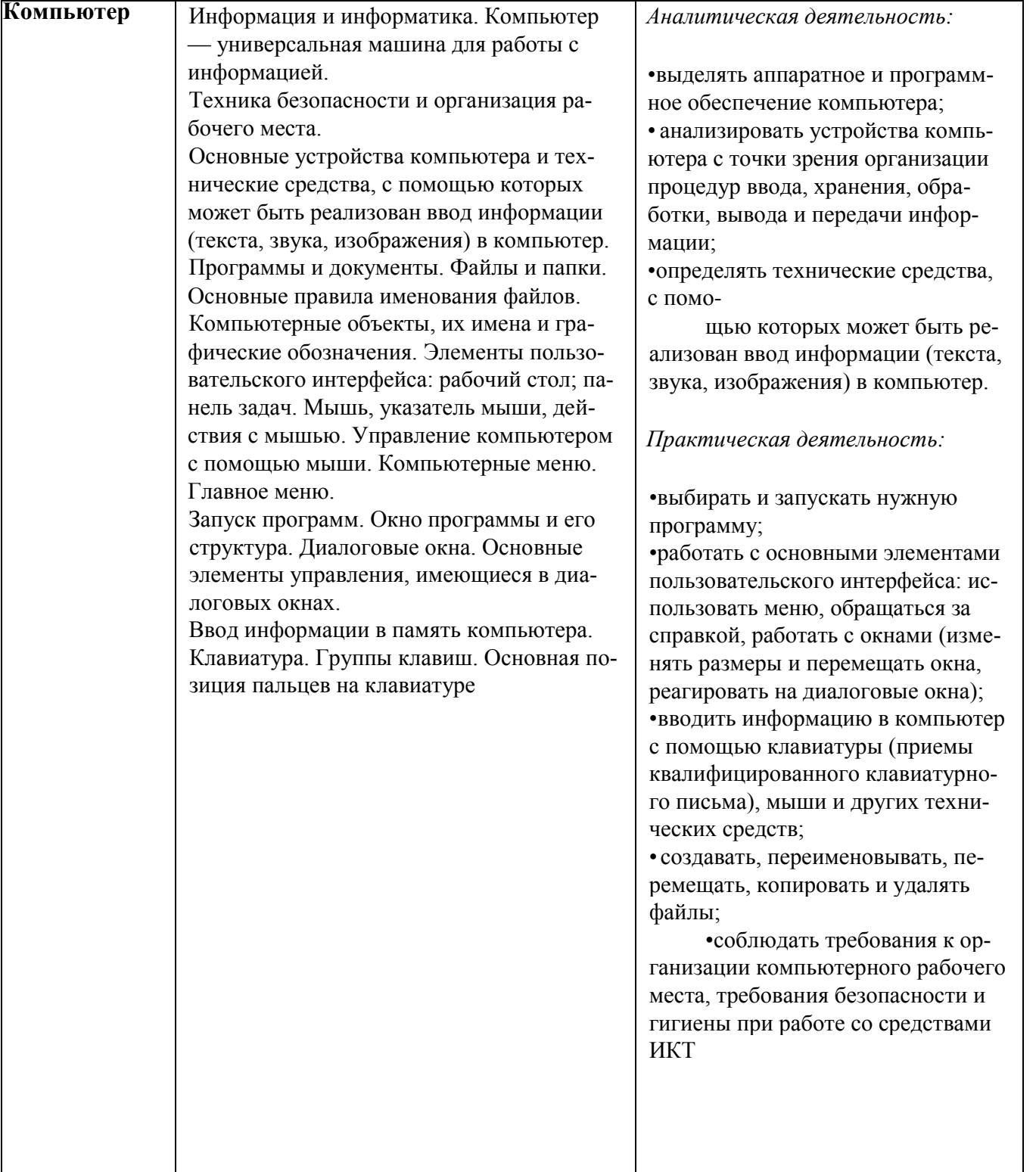

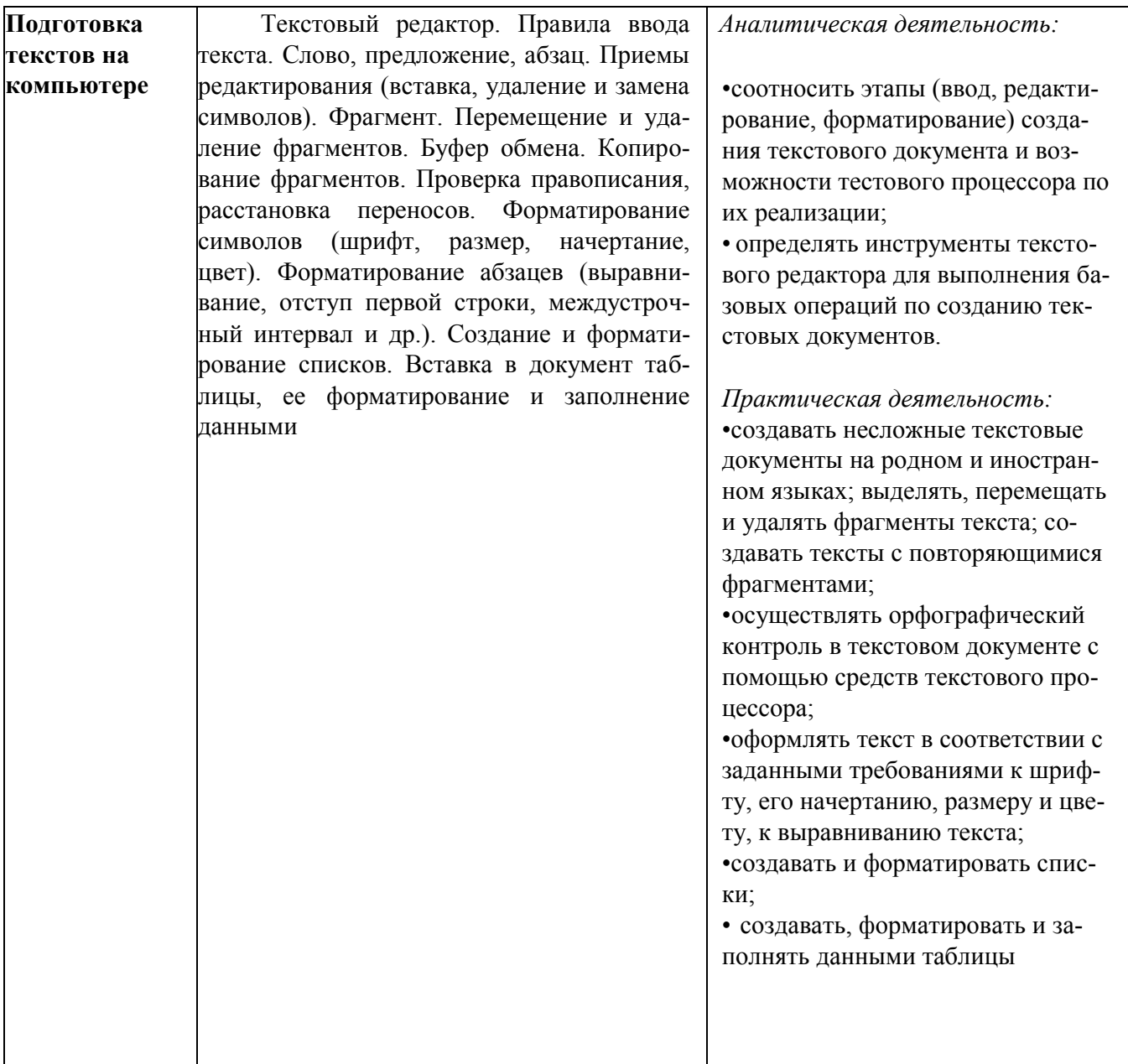

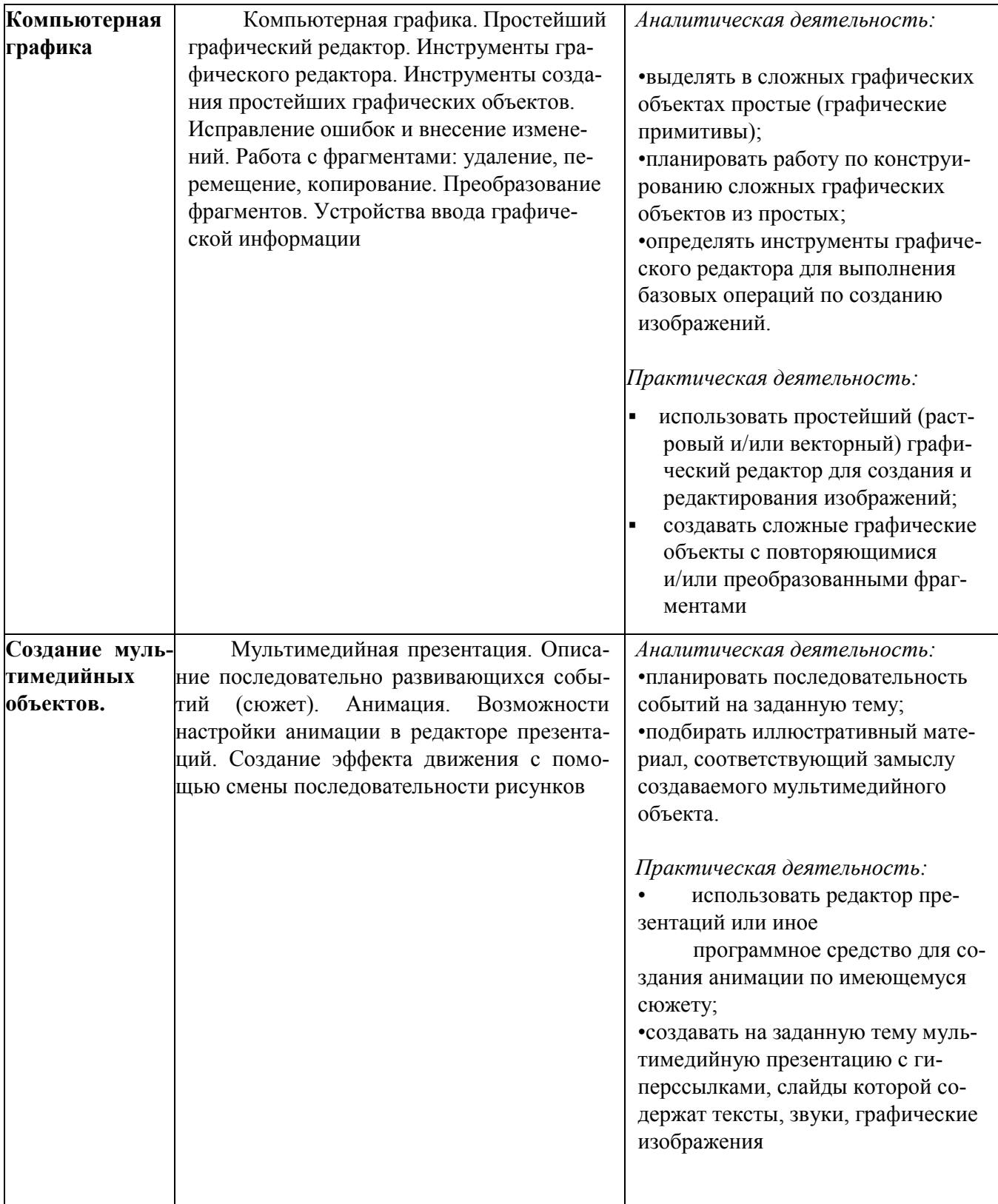

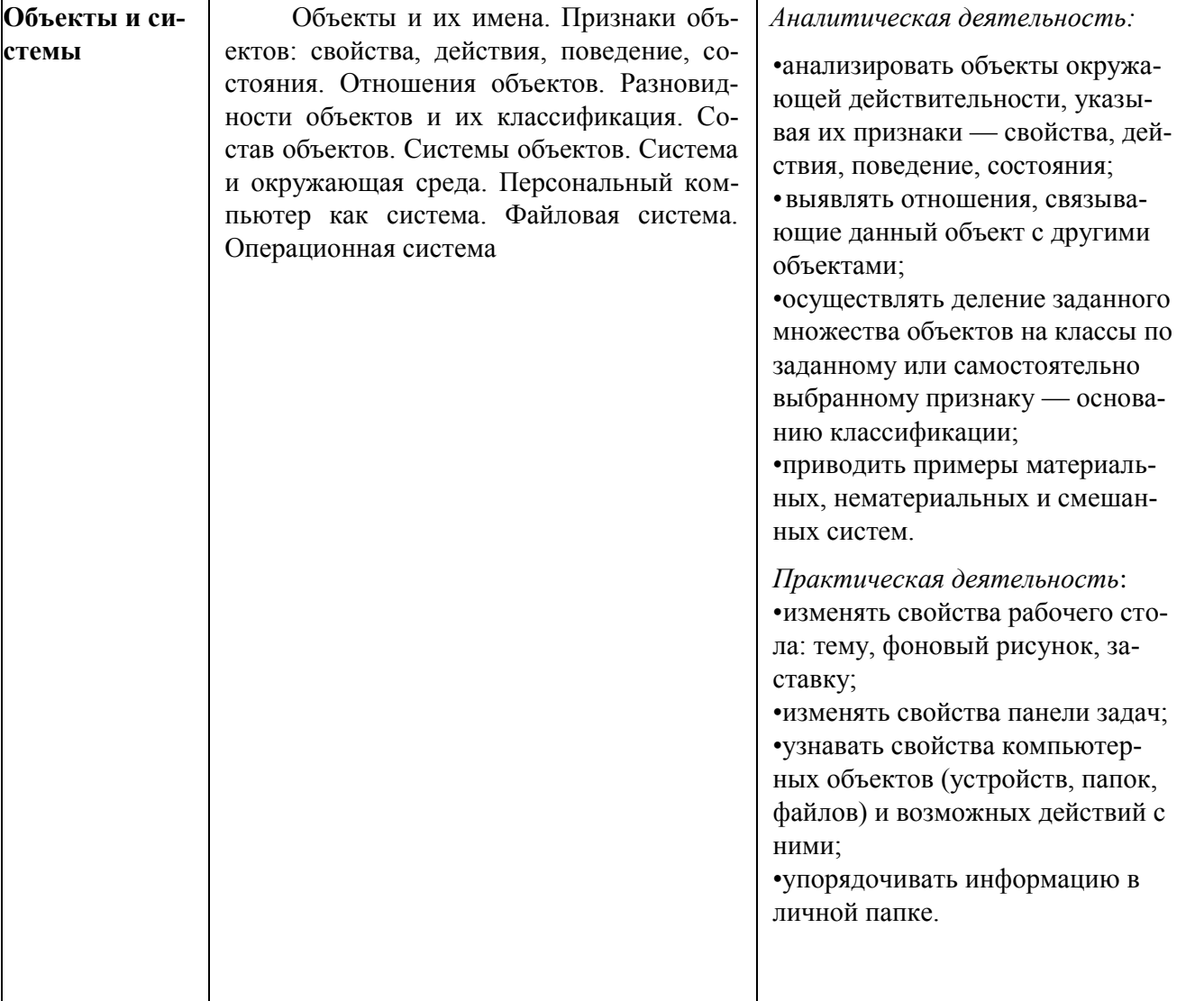

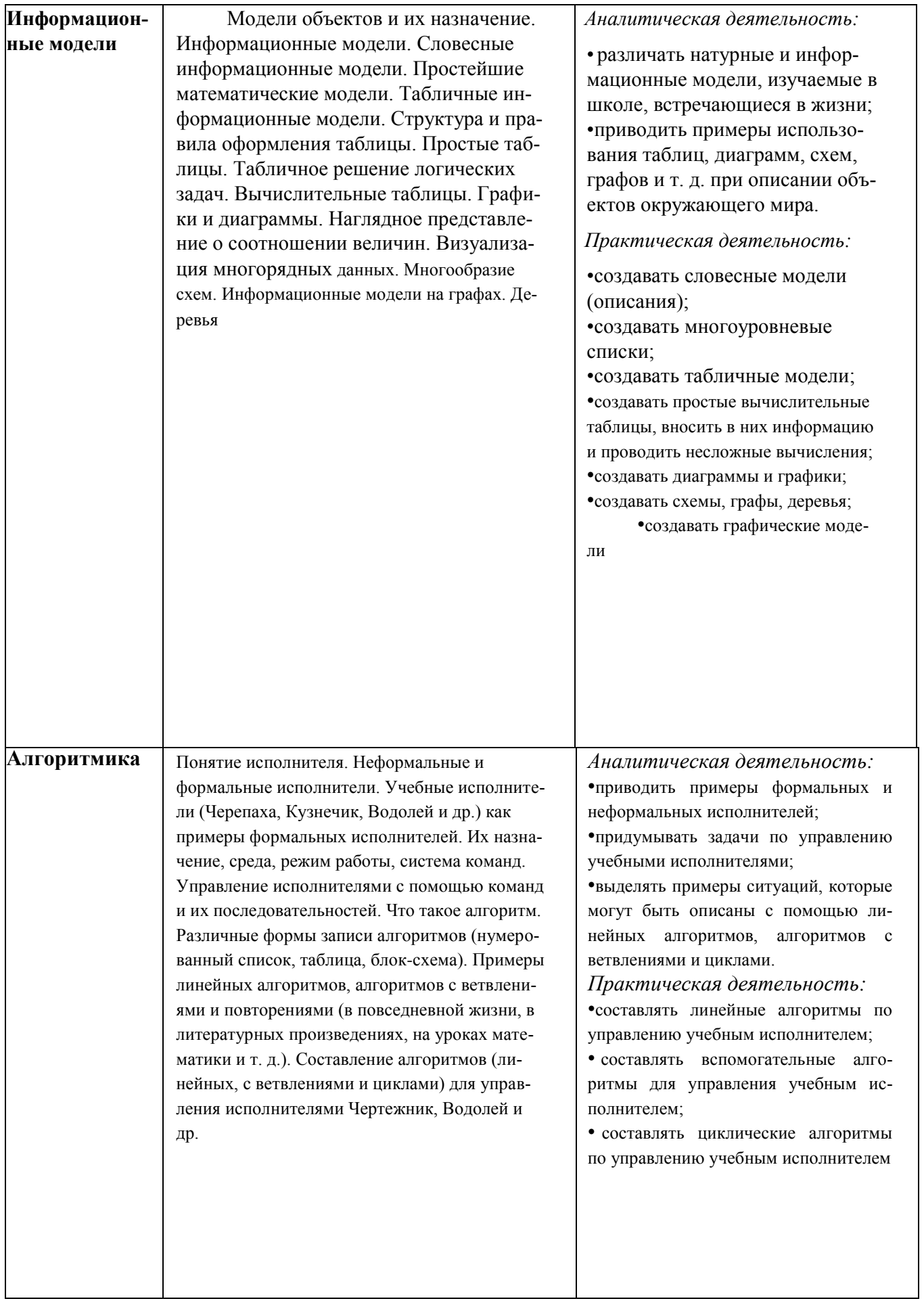